# Fluent Data 入门

由 Primates 根据互联网资源整理

FluentData 是微型 ORM (micro-ORM) 家族的一名新成员, 旨在比大型 ORM (full ORM) 更加易用。FluentData 于本月推出,它使用 fluent API 并支持 SQL Server、SQL Azure、Oracle 和 MYSQL。

**FluentData** 的设计者 **Lars-Erik Kindblad** 谈到:

当前市面上的 **ORM** 框架,如 **Entity Framework** 和 **NHibernate**,都过于复杂而且难于学 习。此外,由于这些框架自身抽象的查询语言以及从数据库到**.NET** 对象的映射太过麻烦,导 致它们生成的 **SQL** 都很低效。

**FluentData** 另辟蹊径,它是一个轻量级框架,拥有简单的 **fluent API** 并且很容易学会。

与其他微型 ORM (如 Dapper 和 Massive)类似, FluentData 关注性能和易用性。它允许 开发人员拥有对 SOL 较多的控制,而不是依赖 ORM 进行自动生成。它不仅可以使用 SOL 来 执行查询、增添和更新操作, 还可以支持使用存储过程和事务。根据文档描述, FluentData 可 以在不改动已有结构的情况下,与任何业务对象一同工作。

#### 以下是 **FluentData** 的一些其他特性:

- 多结果集(Multiple Result Set): 在一次数据库操作下返回多个数据集;
- 开发人员可使用强类型对象或动态对象;
- 可为创建时需要特殊处理的复杂对象自定义实体工厂(Custom Entity Factory);
- 具有添加其他数据库支持的能力。

FluentData 需要 .NET 4.0,并支持 SQL Server、SQL Azure、SQL Server Compact 以及使 用 .NET 驱动的 Oracle 和 MySQL。 想要了解进一步信息, 如代码示例和免费下载, 请访问 CodePlex 站点上的 FluentData。

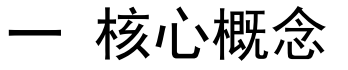

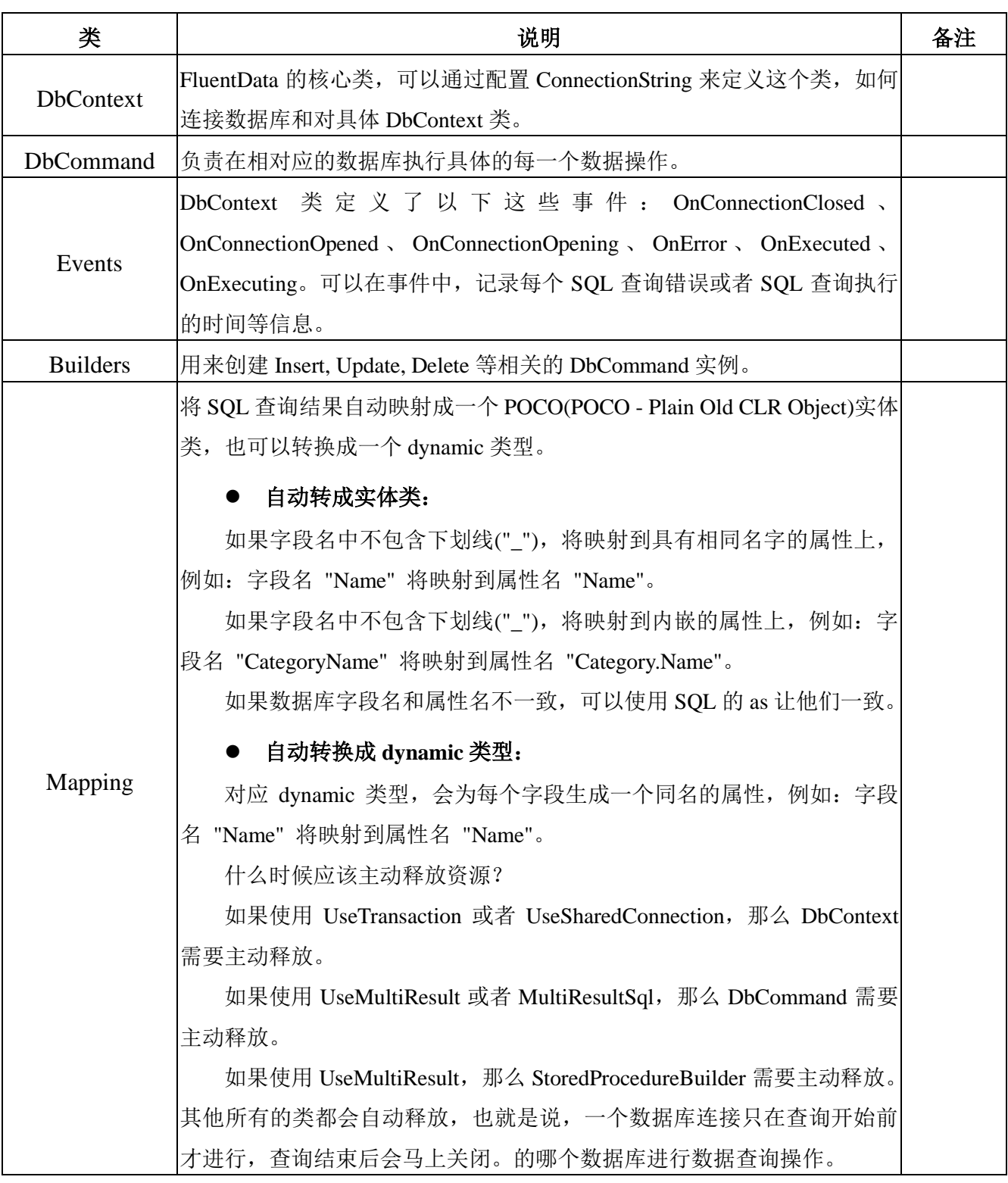

其他所有的类都会自动释放,也就是说,一个数据库连接只在查询开始前才进行,查询结束后会马 上关闭。

## 二 创建 DbContext

### 初始化一个 **DbContext**

可以在\*.config 文件中配置 connection string,将 connection string name 或者将整个 connection string 作为参数传递给 DbContext 来创建 DbContext。

#### 重要配置

IgnoreIfAutoMapFails - IDbContext.IgnoreIfAutoMapFails 返回一个 IDbContext,该实例中,如果自动 映射失败时是否抛出异常

通过\*.config 中配置的 ConnectionStringName 创建一个 DbContext

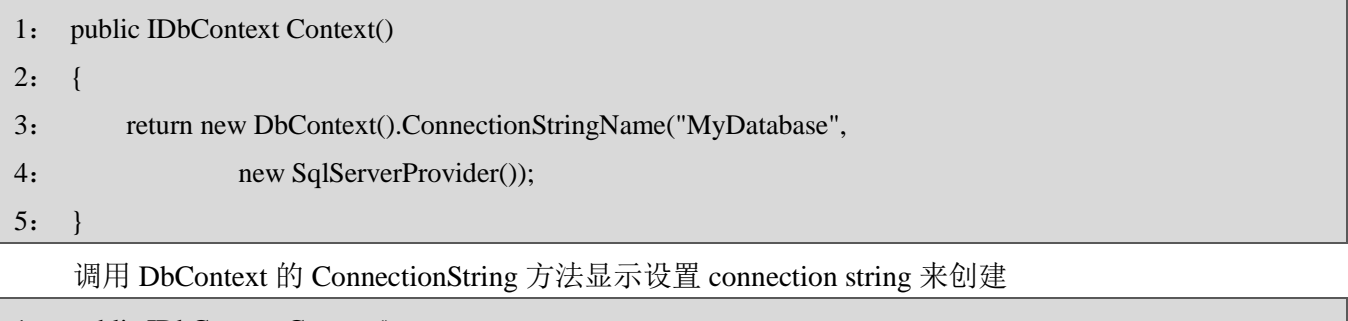

1: public IDbContext Context()  $2: \{$ 3: return new DbContext().ConnectionString( 4: "Server=MyServerAddress;Database=MyDatabase;Trusted\_Connection=True;", new SqlServerProvider());  $5:$ 

其他可以使用的 Provider

只有通过使用不同的 Provider, 就可以切换到不同类型的数据库服务器上, 比如

AccessProvider, DB2Provider, OracleProvider, MySqlProvider, PostgreSqlProvider, SqliteProvider, SqlServerCompact, SqlAzureProvider, SqlServerProvider.

## 三 查询([Query](http://www.yujiankevin.com/post/2013/09/13/FluentData入门（三）-Query.aspx))

#### 返回单个对象

返回一个 dynamic 对象

1: dynamic product = Context.Sql(@"select \* from Product where ProductId = 1").QuerySingle<dynamic>();

返回一个强类型对象:

1: Product product = Context.Sql(@"select \* from Product where ProductId = 1").QuerySingle<Product>();

返回一个 DataTable:

1: DataTable products = Context.Sql("select \* from Product").QuerySingle<DataTable>();

其实 QueryMany<DataTable>和 QuerySingle<DataTable>都可以用来返回 DataTable, 但考虑到 QueryMany<DataTable>返回的是 List<DataTable>,所以使用 QuerySingle<DataTable>来返回 DataTable 更 方便。

查询一个标量值

1: int numberOfProducts = Context.Sql(@"select count(\*) from Product").QuerySingle<int>();

#### 返回一组数据

返回一组 dynamic 对象(new in .NET 4.0)

1: List<dynamic> products = Context.Sql("select \* from Product").QueryMany<dynamic>();

返回一组强类型对象

1: List<Product> products = Context.Sql("select \* from Product").QueryMany<Product>();

返回一个自定义的 Collection

1: ProductionCollection products = Context.Sql("select \* from Product").QueryMany<Product,

ProductionCollection>();

返回一组标量值

1: List<int> productIds = Context.Sql(@"select ProductId from Product").QueryMany<int>();

#### 参数化查询

索引顺序形式的参数

1: dynamic products = Context.Sql(@"select \* from Product where ProductId = @0 or ProductId = @1", 1,

2).QueryMany<dynamic>();

或者

1: dynamic products = Context. Sql( $@$ "select \* from Product where ProductId =  $@0$  or ProductId =

@1").Parameters(1, 2).QueryMany<dynamic>();

名字形式的参数:

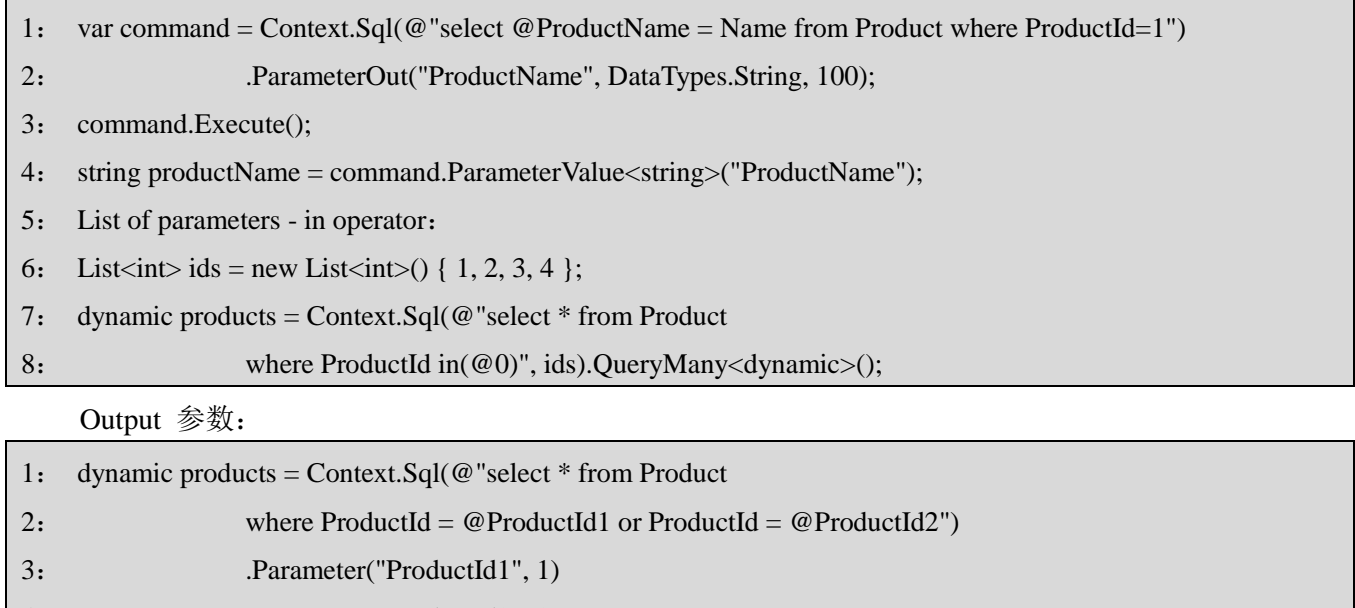

- : .Parameter("ProductId2", 2)
- 5: . . . . . . . . . . . QueryMany<dynamic>();

## 映射([Mapping](http://www.yujiankevin.com/post/2013/09/13/FluentData入门（四）-Mapping.aspx))

### 自动映射

#### 在数据库对象和.Net object 自动进行1:1匹配

: List<Product> products = Context.Sql(@"select \* from Product").QueryMany<Product>();

自动映射到一个自定义的 Collection:

: ProductionCollection products = Context.Sql("select \* from Product").QueryMany<Product,

ProductionCollection>();

如果数据库字段和 POCO 类属性名不一致, 使用 SQL 别名语法 AS:

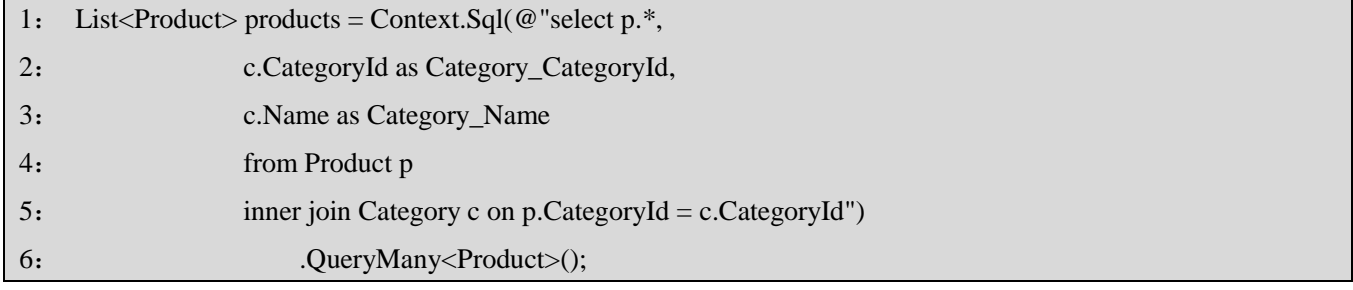

在这里 p.\*中的 ProductId 和 ProductName 会自动映射到 Prodoct.ProductId 和 Product.ProductName,

而 Category\_CategoryId 和 Category\_Name 将映射到 Product.Category.CategoryId 和 Product.Category.Name.

使用 dynamic 自定义映射规则

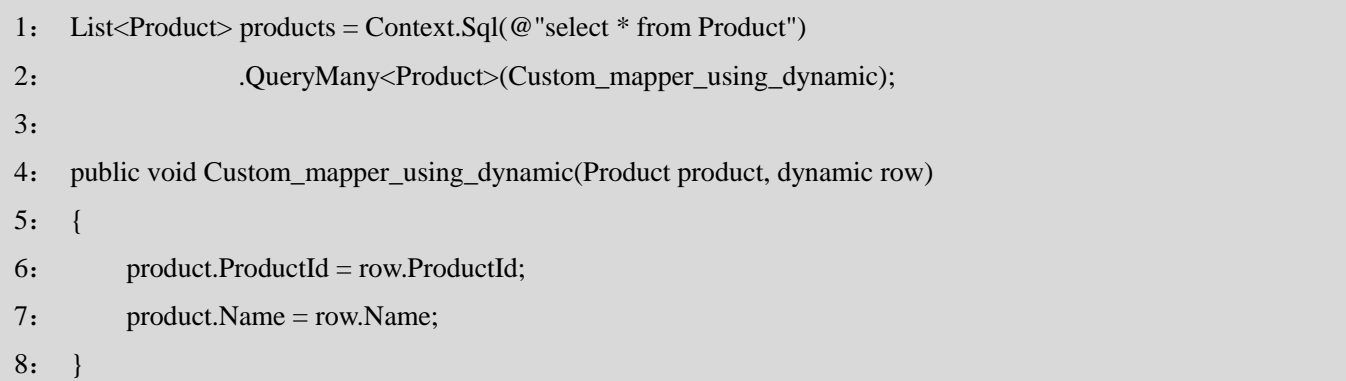

使用 datareader 进行自定义映射:

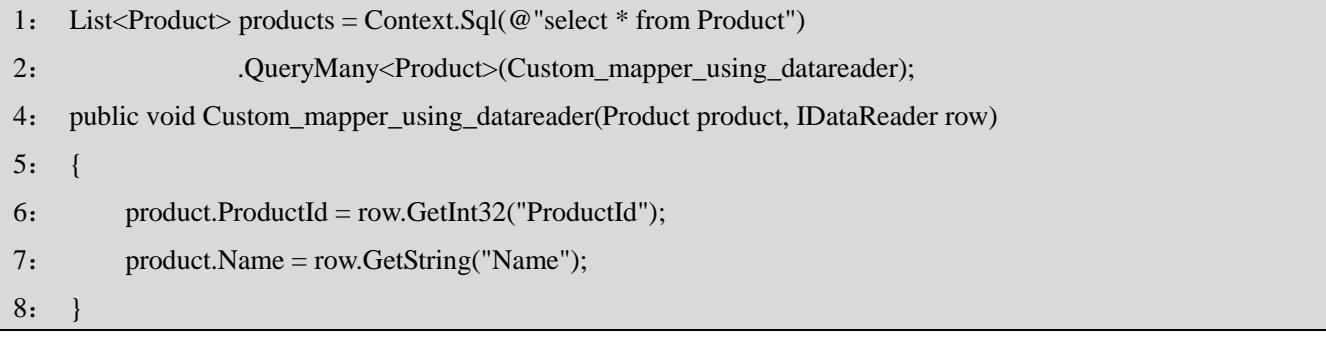

或者,当你需要映射到一个复合类型时,可以使用 QueryComplexMany 或者 QueryComplexSingle。

Ī

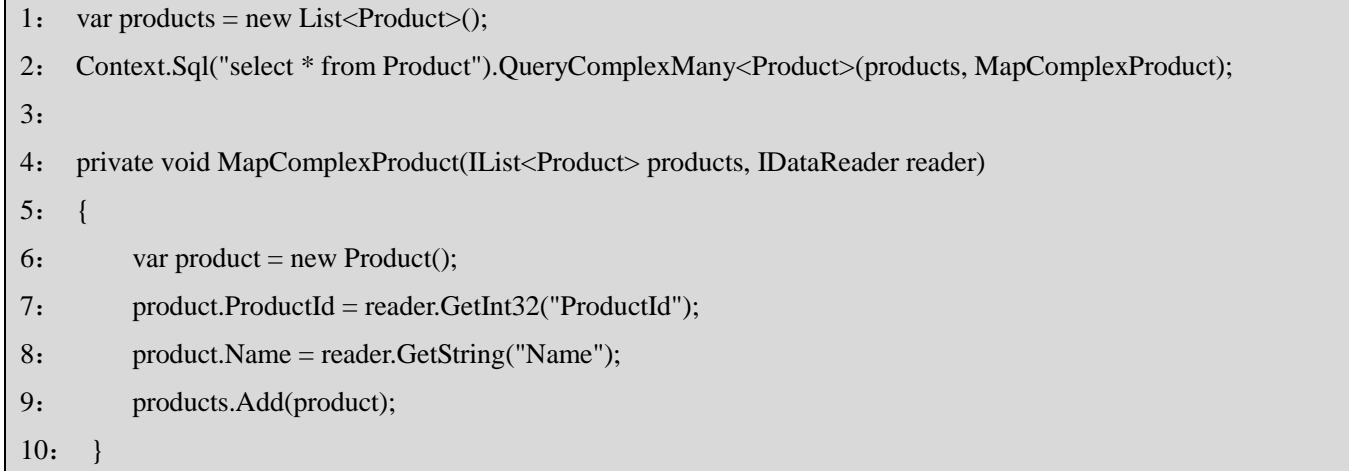

## 多结果集

FluentData 支持多结果集。也就是说,可以在一次数据库查询中返回多个查询结果。使用该特性的 时候,记得使用类似下面的语句对查询语句进行包装。需要在查询结束后把连接关闭。

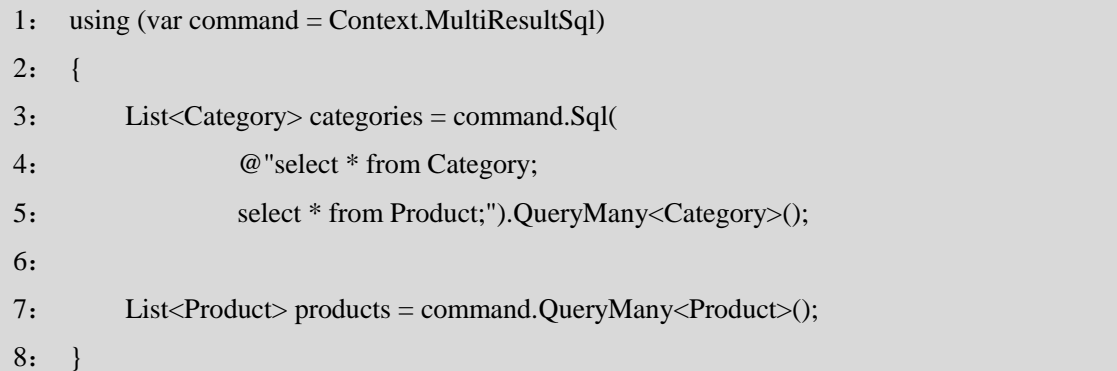

执行第一个查询时,会从数据库取回数据,执行第二个查询的时候,FluentData 可以判断出这是一 个多结果集查询,所以会直接从第一个查询里获取需要的数据。

分页

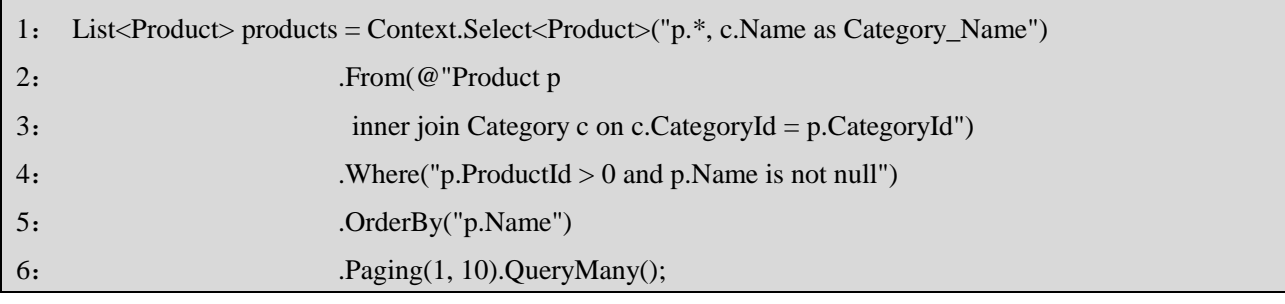

调用 Paging(1, 10),会返回最先检索到的10个 Product。

## 数据库操作([Insert, Update, Delete](http://www.yujiankevin.com/post/2013/09/17/FluentData入门（五）—Insert-Update-Delete.aspx))

### 插入数据

使用 SQL 语句:

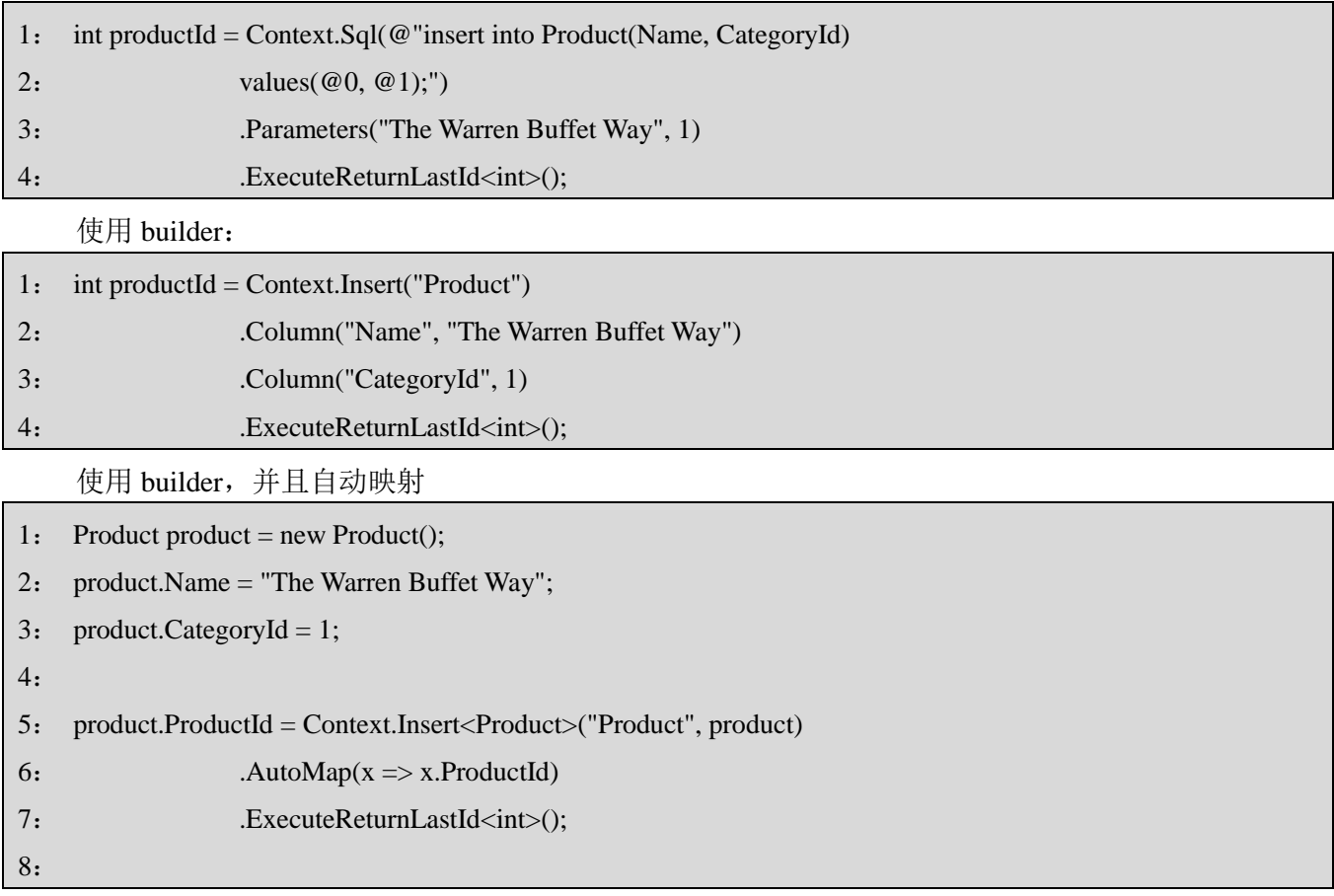

将 ProductId 作为 AutoMap 方法的参数, 是要指明 ProductId 不需要进行映射, 因为它是一个数据库 自增长字段。

#### 更新数据

使用 SQL 语句:

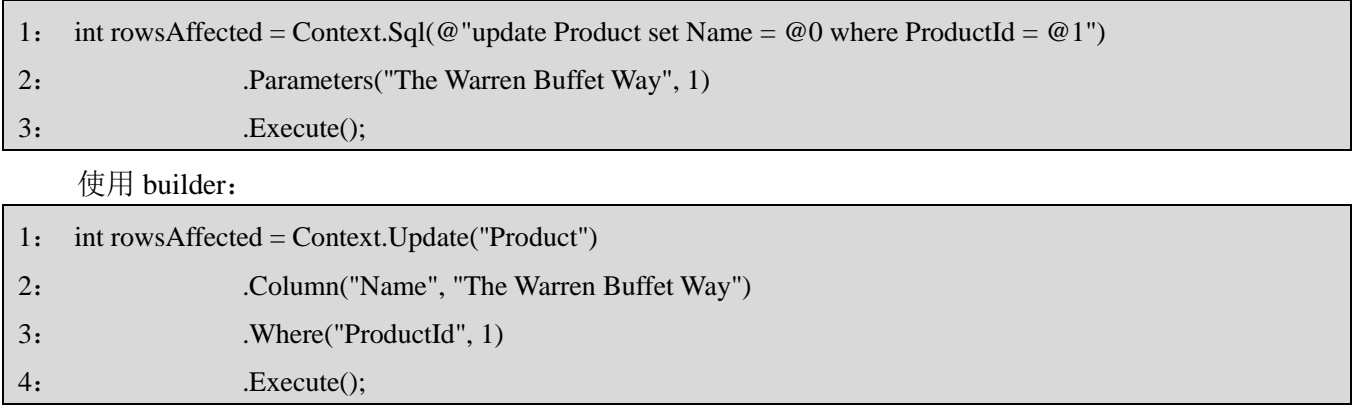

使用 builder, 并且自动映射:

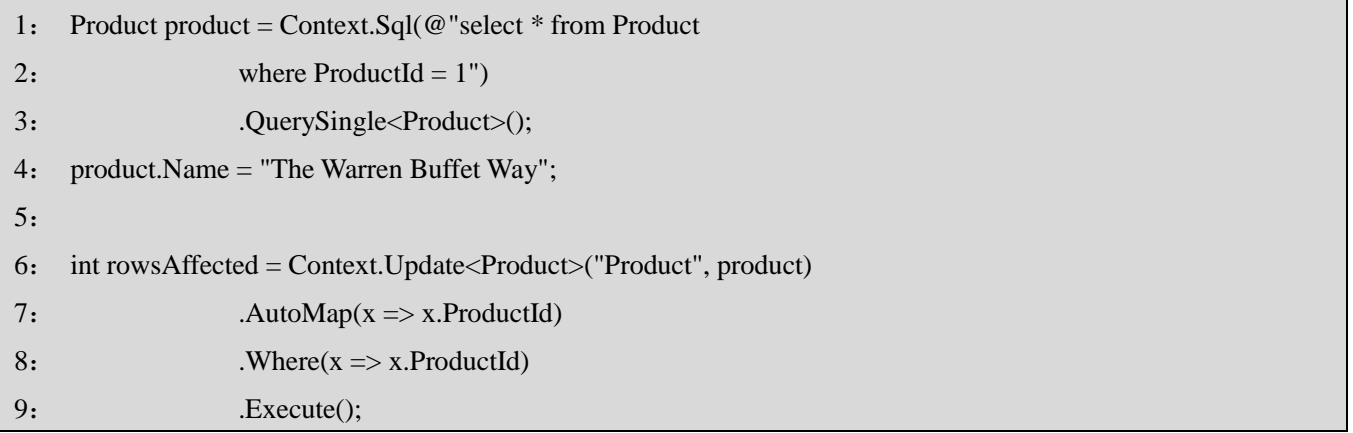

将 ProductId 作为 AutoMap 方法的参数,是要指明 ProductId 不需要进行映射,因为它不需要被更新。 Insert and update - common Fill method

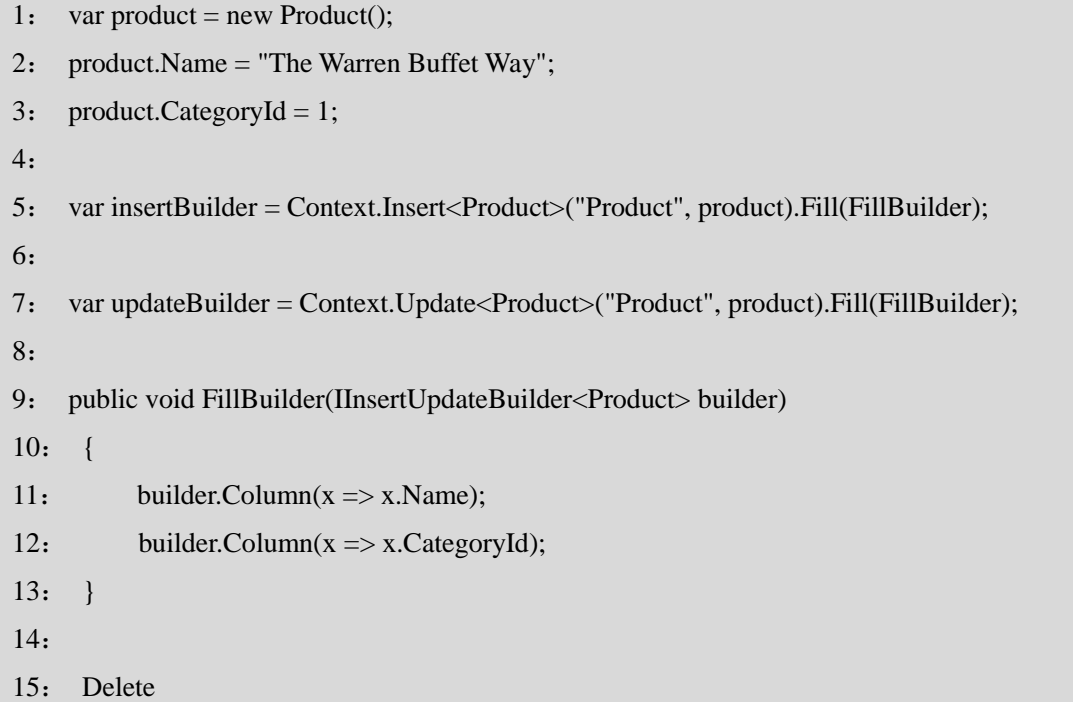

### 删除数据

使用 SQL 语句:

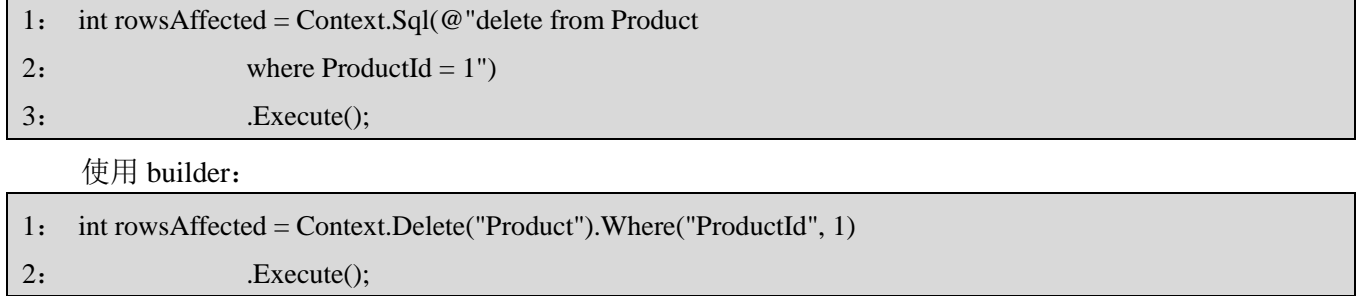

## 八 [存储过程和事务](http://www.yujiankevin.com/post/2013/09/23/FluentData入门（六）-存储过程和事务.aspx)

### 存储过程

使用 SQL 语句: 1: var rowsAffected = Context.Sql("ProductUpdate") 2: .CommandType(DbCommandTypes.StoredProcedure) 3: .Parameter("ProductId", 1) 4: .Parameter("Name", "The Warren Buffet Way") 5: .Execute(); 使用 builder: 1: var rowsAffected = Context.StoredProcedure("ProductUpdate") 2: .Parameter("Name", "The Warren Buffet Way") 3: .Parameter("ProductId", 1).Execute(); 使用 builder, 并且自动映射 1: var product = Context.Sql("select  $*$  from Product where ProductId = 1") 2: . QuerySingle<Product>(); 3: 4: product.Name = "The Warren Buffet Way"; 5: 6: var rowsAffected = Context.StoredProcedure<Product>("ProductUpdate", product) 7: .  $\text{AutoMap}(x \Rightarrow x.\text{Categorical}).$  Execute(); 使用 Lambda 表达式 1: var product = Context.Sql("select  $*$  from Product where ProductId = 1") 2: .QuerySingle<Product>(); 3: product.Name = "The Warren Buffet Way"; 4: 5: var rowsAffected = Context.StoredProcedure<Product>("ProductUpdate", product) 6:  $\text{Parameter}(x \Rightarrow x.\text{ProductId})$ 7: . Parameter( $x \Rightarrow x$ .Name).Execute();

## 事务

FluentData 支持事务。如果使用事务, 最好使用 using 语句将代码包起来, 已保证连接会被关闭。 默认的,如果查询过程发生异常,如事务不会被提交,会进行回滚。

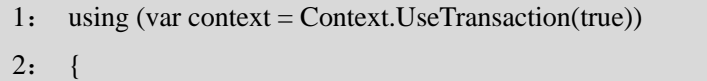

```
3: context.Sql("update Product set Name = @0 where ProductId = @1")
4: .Parameters("The Warren Buffet Way", 1)
5: .Execute();
6:
7: context.Sql("update Product set Name = @0 where ProductId = @1")
8: .Parameters("Bill Gates Bio", 2)
9: .Execute();
10:
11: context.Commit();
12: \quad \}13:
```
### 实体工厂

实体工厂负责在自动映射的时候生成 POCO 实例。如果需要生成复杂的实例,可以自定义实体工厂:

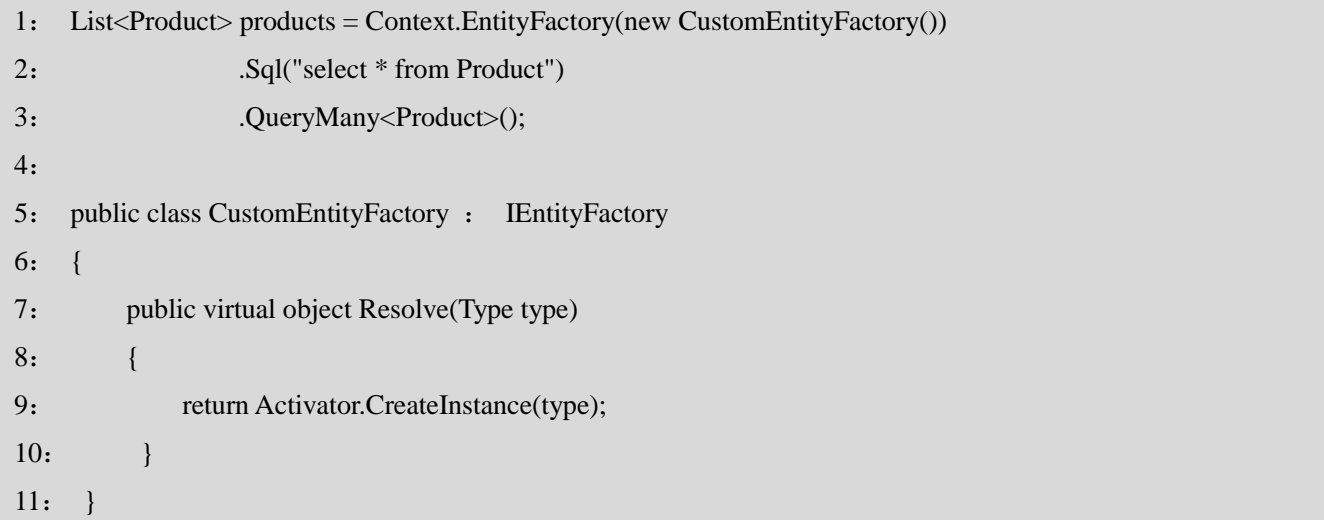